Igor Khohkriakov, Felix Beckmann, Lars Lottermoser

# Developing Tango Mobile Applications at **HZG**

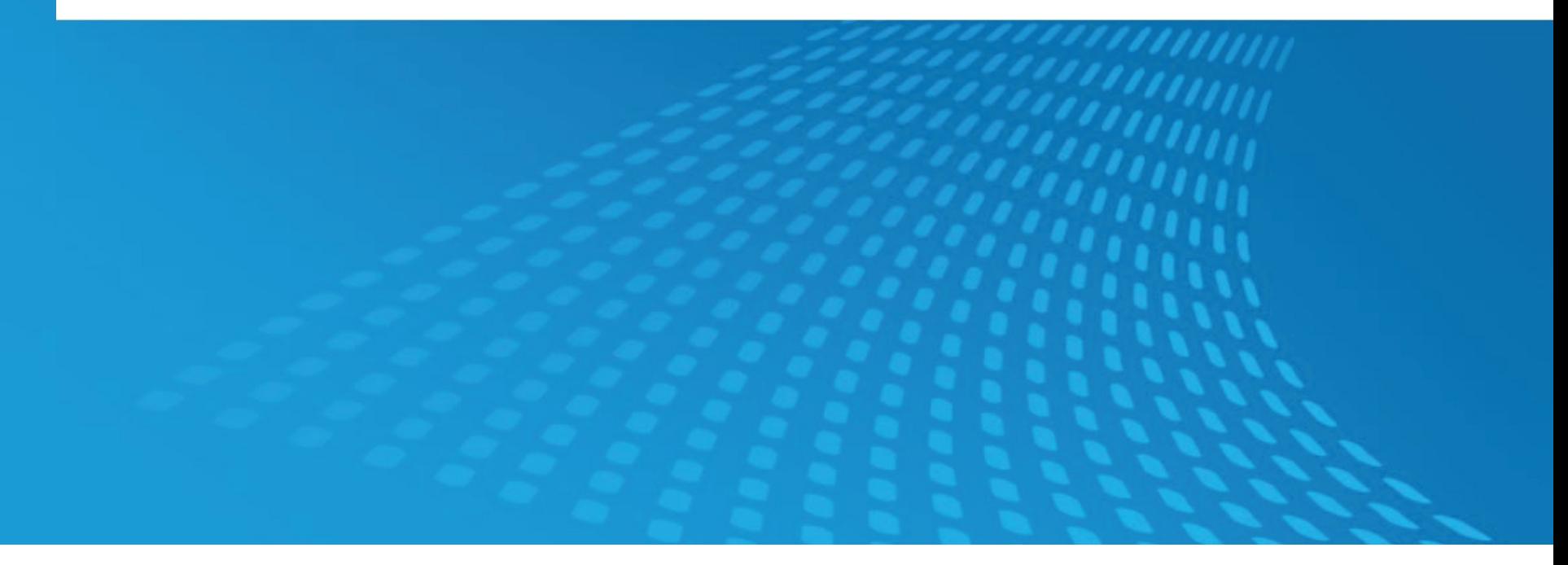

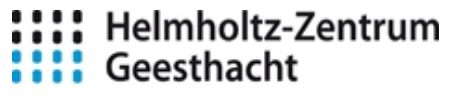

Centre for Materials and Coastal Research

## Acknowledges

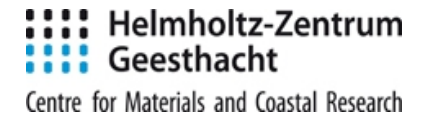

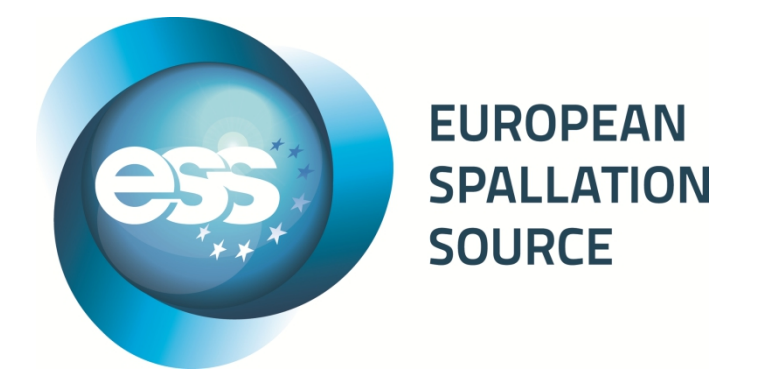

This project is a contribution of the Helmholtz Association Centres and Technische Universitaet Muenchen to the ESS Design Update Phase.

The project's funding reference is FKZ05E11CG1.

### **We are using:**

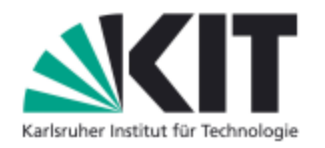

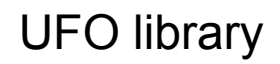

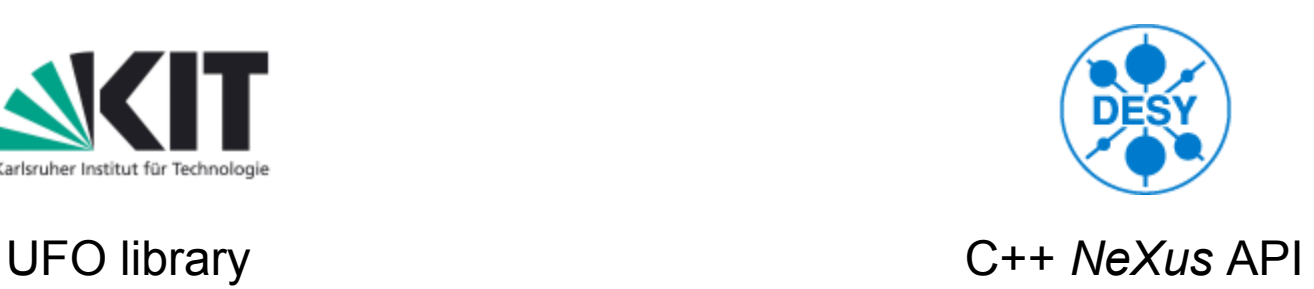

# **Developing Tango Mobile Applications**

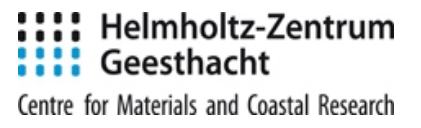

## **Agenda**

- **Motivation**
- Solution overview
- Implementation details
- Tango mobile applications SDK
- Demonstration (creating Hello World)
- Conclusions

## Software protocol for high throughput tomography

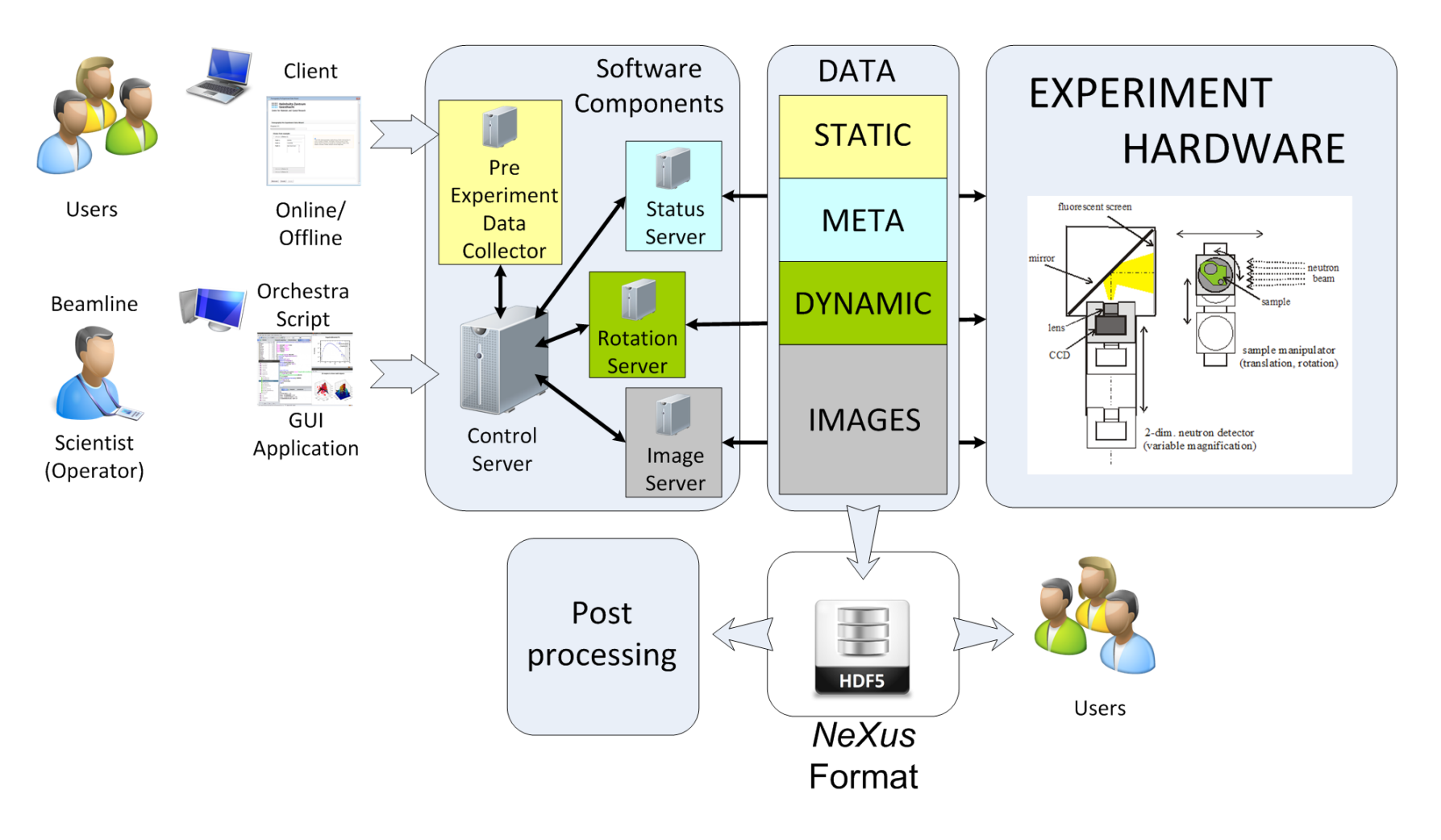

## **Recap. What is StatusServer?**

### Helmholtz-Zentrum Geesthacht

Centre for Materials and Coastal Research

- Lightweight Java Tango server
- Collects data from remote servers implemented in different systems (Tango, TINE)
- Acts in a non-disturbing way
- Forms a continuous timeline of the experiment
- Configured in a single simple .xml file
- High performance in terms of giving data (processes requests in less than 1 ms)

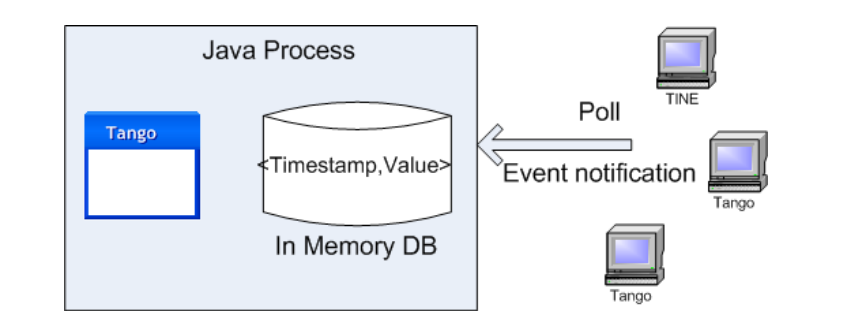

![](_page_4_Figure_10.jpeg)

![](_page_4_Picture_71.jpeg)

![](_page_5_Picture_1.jpeg)

## Software protocol for high throughput tomography

![](_page_5_Figure_3.jpeg)

## **Motivation. Mobile StatusServer client**

![](_page_6_Picture_1.jpeg)

## Idea:

- Monitor the ongoing experiment from a mobile device
- Review experiment when device is offline
- Configure easily for a variety of different instruments

## Goals:

![](_page_6_Picture_35.jpeg)

## **The client architecture overview**

- Cordova (PhoneGap) Platform(s)
- JavaScriptMVC application
- Jquery mobile
- HTML + JavaScript + CSS

### Client: Server:

- Apache TomCat
- Java Tango Proxy Servlet(s)
- Remote Tango server(s)

![](_page_7_Figure_11.jpeg)

**Our Mobile Tango Application is an ordinary web application developed using HTML+JavaScript+CSS.**

To simplify integration of all the mentioned frameworks and to give developers a convenient way to implement mobile applications.

We developed a

# **Mobile Tango Application SDK**

- Provides everything in a single package
- Provides a number of command line utilities that generate and manage jmvc application, generate Tango js stubs, add Tango Proxies, build everything and deploy
- Contains mTangoTest application that demonstrates several techniques and examples of what and how can be done
- Open source and freely available at **https://bitbucket.org/hzgwpn/mtango**

![](_page_9_Picture_0.jpeg)

# Developing a "Mobile Hello World" application

In a hand we have the mobile StatusServer client which gives users a great experience of monitoring and reviewing the experiment\*.

In another hand we have a mobile Tango applications SDK which can be used for developing applications based on communication with Tango servers.

\* Not yet finished. Aprox. release date – end of June'13

![](_page_11_Picture_0.jpeg)

# **QUESTIONS?**

![](_page_12_Picture_0.jpeg)

# **THANK YOU!**

## **Integrating 3D models**

![](_page_13_Picture_1.jpeg)

![](_page_13_Figure_2.jpeg)

## **Project at bitbucket.org**

![](_page_14_Picture_1.jpeg)

Centre for Materials and Coastal Research

![](_page_14_Picture_10.jpeg)

## **The client architecture pros and cons**

## Pros

- Pure JavaScript+HTML+CSS solution
- JMVC organizes development cycle development, testing, production
- Apache Cordova provides API to native functions (aka read/write to device's file system)
- Single codebase for many platforms
- Dedicated proxy servlets may optimize communication with Tango devices
- **Security**
- No need to adjust server side

## Cons

- High complexity
- Overall performance may suffer

Currently done:

- 1. First release have been made (supports only android development)
- 2. mTangoTest application demonstrates basic possibilities
- 3. A number of ant tasks implemented
- 4. Basic documentation is available on the projects wiki
- 5. Several tasks are defined for future release
- 6. Feedback is required to define further improvements

# What is in the nearest future?!

- 1. Port to Linux
- 2. Additional platforms will be included (WebOs, WinPhone)
- 3. Cordova API wrappers for JMVC (Device lifecycle, simulate native API etc)
- 4. JMVC integration with logging framework

mTangoTest demonstrates the following possibilities:

- 1. Tango attributes read/write operations
- 2. Tango commands execution
- 3. Sample application (read attribute and draw plot accordingly)
- 4. Read/write file into device's file system
- 5. 3D graphics integration